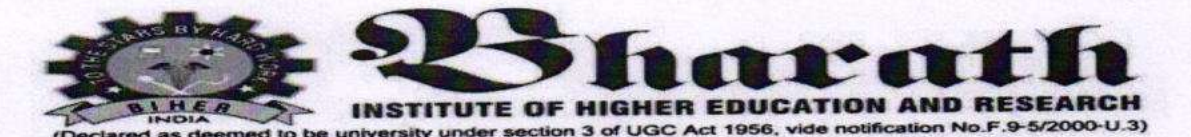

Date: 9.7.2018

#### **CIRCULAR**

#### Sub: Organising Value added Course: Hands on Training Course on Total Station

With reference to the above mentioned subject, we bring it to your notice that School of Arts, Bharath Institute of Higher Education & Research is organising Value added course "Hands on Training Course on Total Station". The syllabus and registration form is enclosed below.

The candidates those who are interested to join must fill the registration form and submit to the Course Coordinator Dr.D.Arunkumar, Department of Business Administration on or before 9.07.2018. The Registration form received after the mentioned date shall not be entertained under any circumstances.

Dean-Faculty of Arts & Science

Dean Faculty of Arts & Science Bharath Institute of Higher Education & Research (Declared as Deemed to be University U/S 3 of UGC Act. 1956) Chennai-600 073, INDIA

Encl: A copy of Syllabus & Registration form

Copy To:

1.All HODs

2.Office File/Notice Board

3. Course Coordinator

## **Bharath Institute of Higher Education & Research School of Arts Students Registration List**

Value Added Course: Courses on HANDS ON TRAINING COURSE ON TOTAL STATION

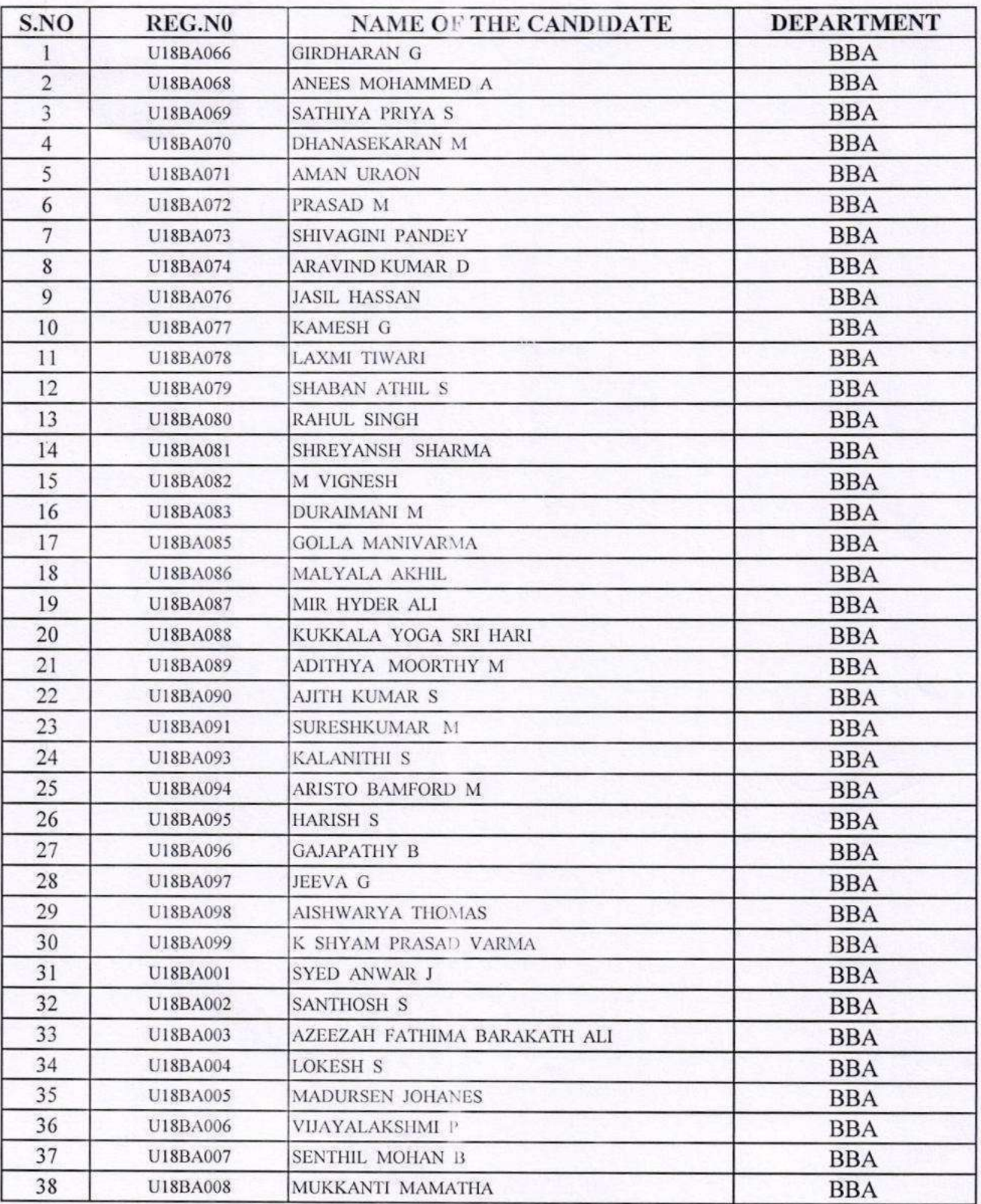

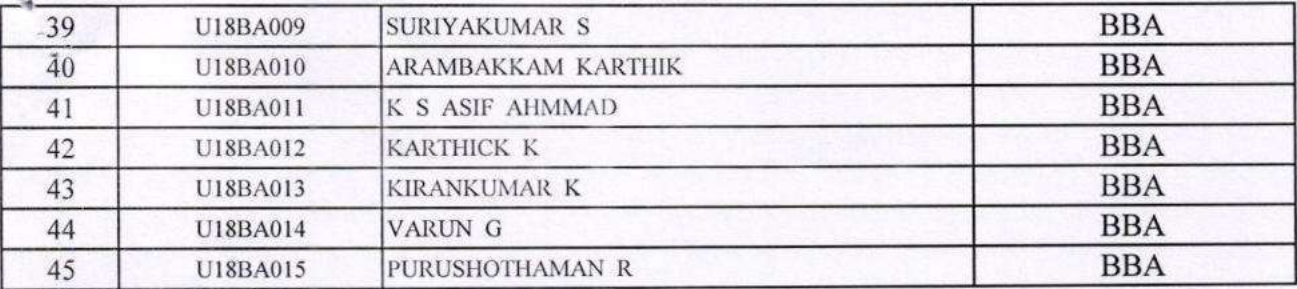

## Bharath Institute of Higher Education & Research School of Arts Course TimeTable

Value Added Course: Courses on HANDS ON TRAINING COURSE ON TOTAL STATION Duration: 30 Hrs

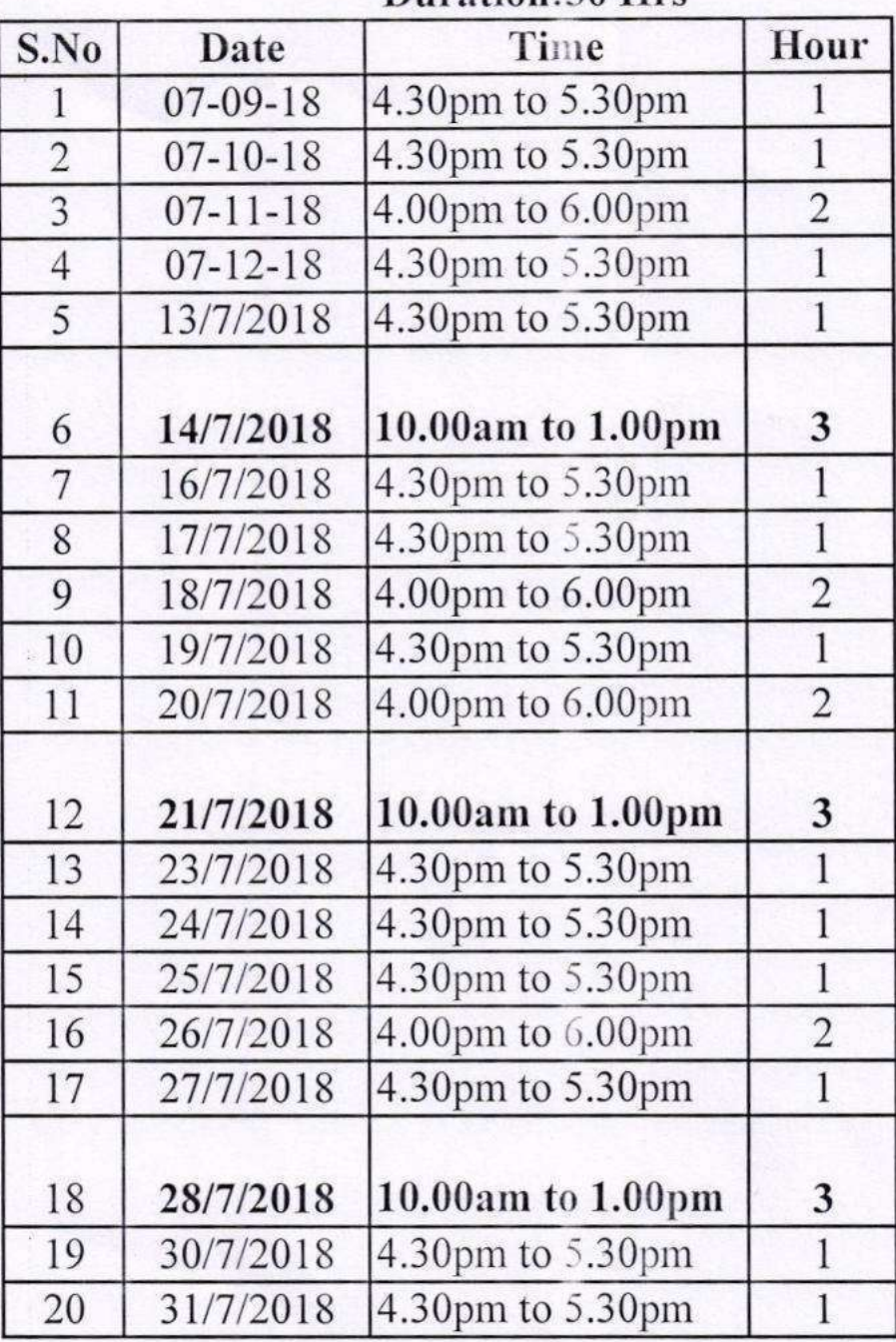

#### Bharath Institute of Higher Education & Research **School of Arts**

#### **Lesson Plan**

## Value Added Course: Courses on HANDS ON TRAINING COURSE ON TOTAL STATION

#### Duration:30 Hrs

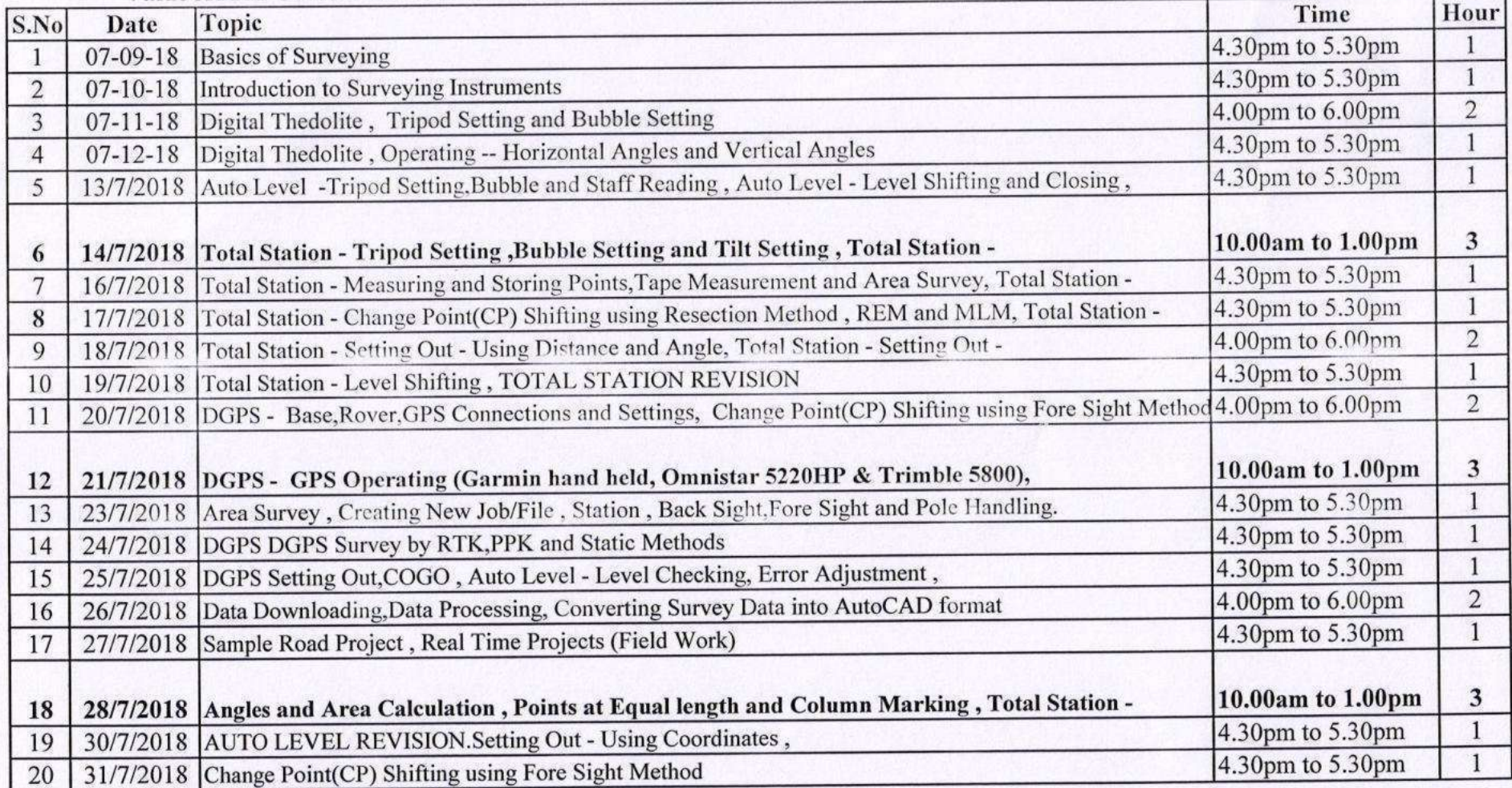

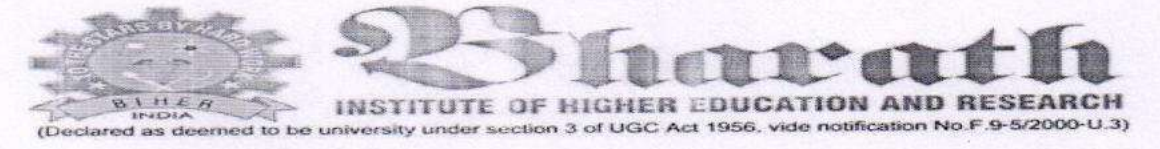

#### **Registration Form**

#### **Value Added Course**

Hands on Training course on Total Station

Date:  $7/2$ 

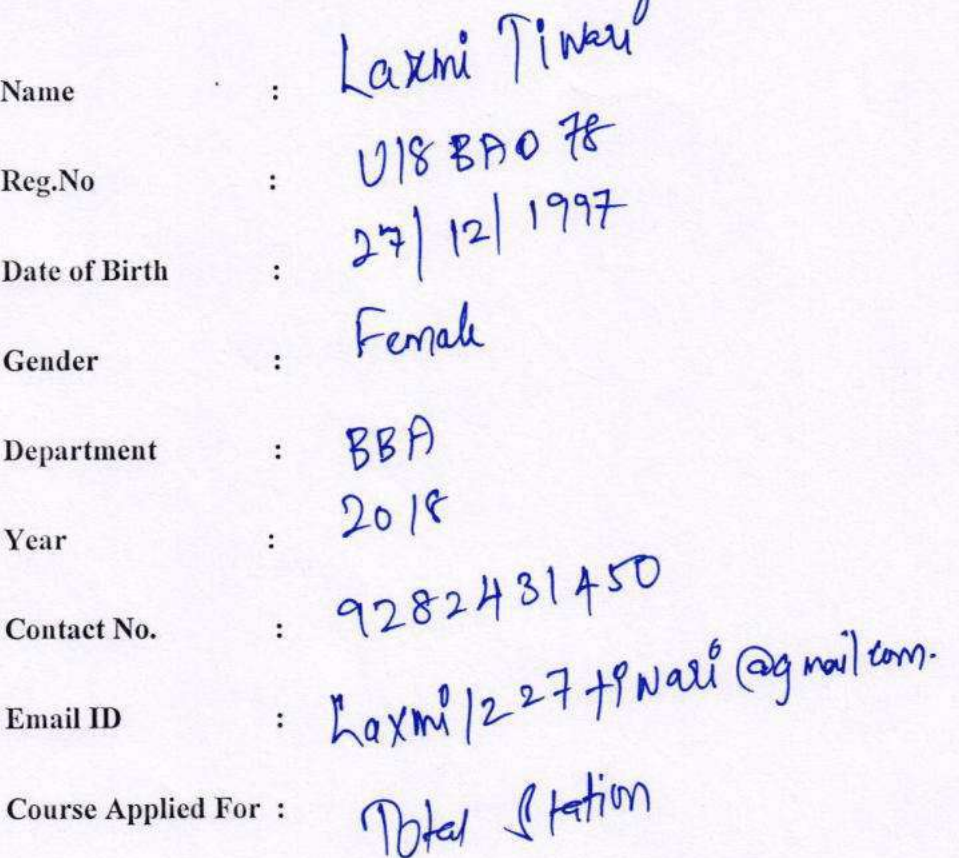

Laxmi Twan .

Signature

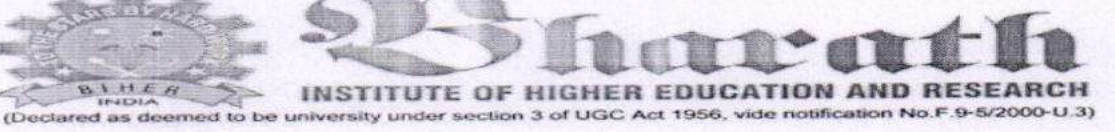

#### **Registration Form**

#### **Value Added Course**

### Hands on Training course on Total Station

Date:  $7|q|1$ 

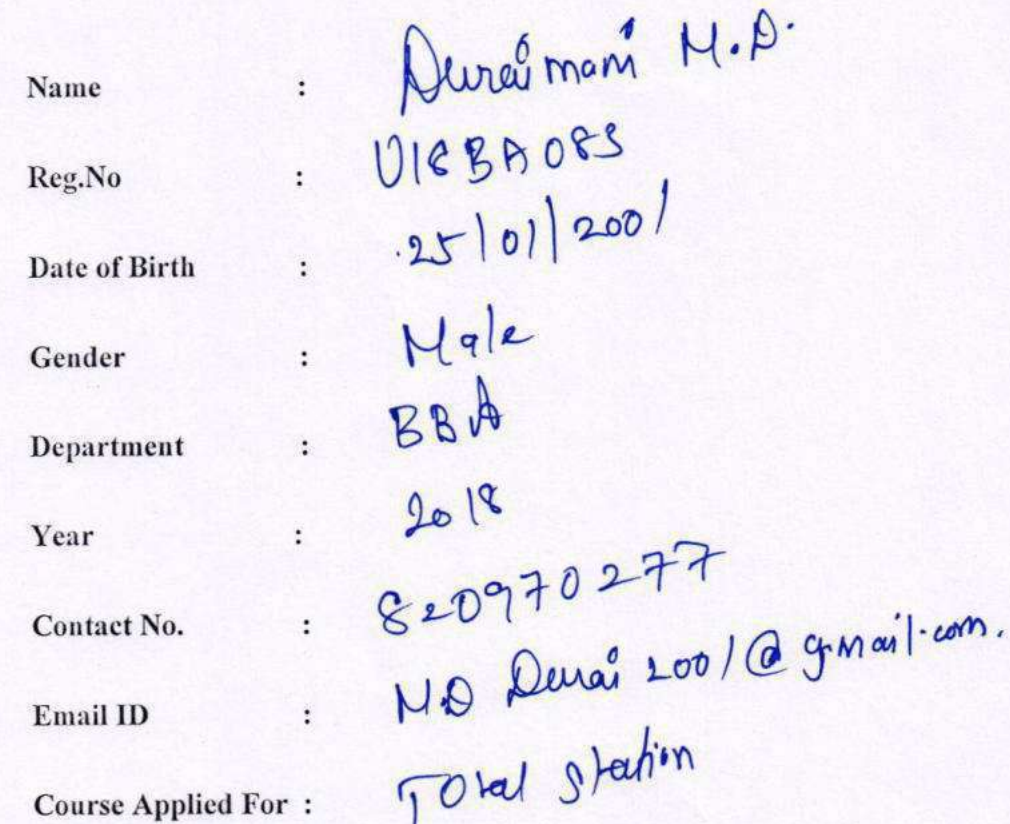

M. Danis Lave

Signature

 $H E R$ INSTITUTE OF HIGHER EDUCATION AND RESEARCH clared as deemed to be university under section 3 of UGC Act 1956, vide notification No.F.9-5/2000-U.3)

#### **SCHOOL OF ARTS**

#### **Course Feedback form**

#### **Value Added Course**

Date:  $\frac{1}{\sqrt{2}}\sqrt{20/8}$ 

**Course Title: Courses on TOTAL STATION** 

Name: Laxoni Timani

RegNo: **U18BA078** 

Department: BBA

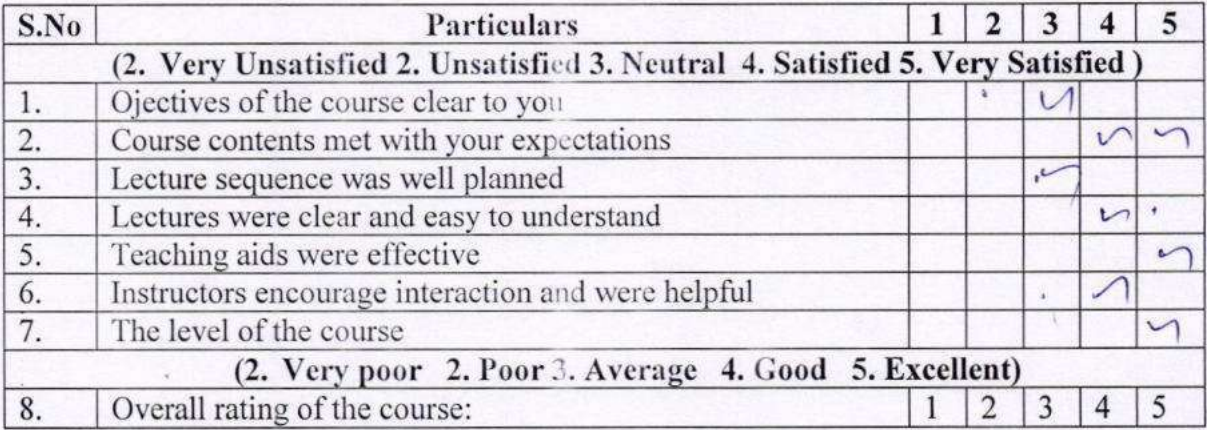

Please give Suggestion for the improvement of the course:

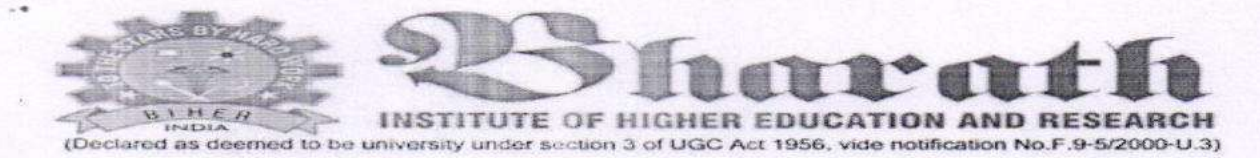

#### **Course Feedback form**

#### Value Added Course

Date:  $17/7/18$ 

#### **Course Title: Courses on TOTAL STATION**

Name: M.D. Durainaui

RegNo: U18BA083

Department: **BBA** 

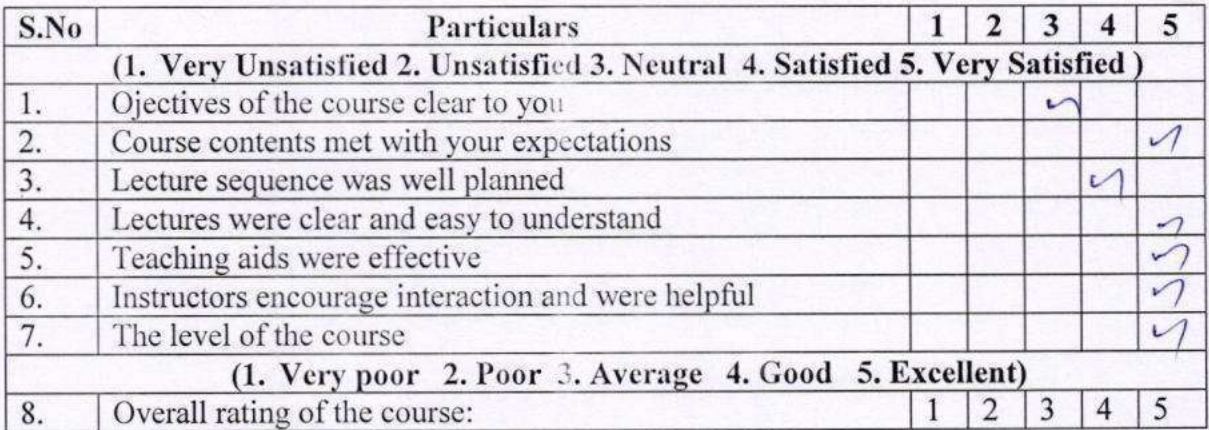

Please give Suggestion for the improvement of the course:

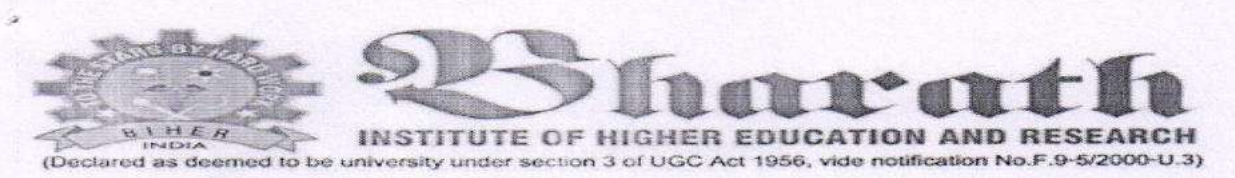

### **VALUE ADDED COURSE**

#### HANDS ON TRAINING COURSE ON TOTAL STATION

#### UNIT I:

Basics of Surveying , Introduction to Surveying Instruments , Digital Theodolite , Tripod Setting and Bubble Setting, Digital Theodolite, Operating -- Horizontal Angles and Vertical Angles.

#### UNIT II:

Auto Level -Tripod Setting, Bubble and Staff Reading, Auto Level - Level Shifting and Closing , Auto Level - Level Checking, Error Adjustment, Total Station - Tripod Setting, Bubble Setting and Tilt Setting, Total Station - Creating New Job/File, Station.

#### UNIT III:

Back Sight, Fore Sight and Pole Handling, Total Station - Measuring and Storing Points, Tape Measurement and Area Survey, Total Station - Change Point(CP) Shifting using Fore Sight MethodTotal Station - Change Point(CP) Shifting using Resection Method, REM and MLM, Total Station - Setting Out - Using Coordinates.

#### UNIT VI:

Total Station - Setting Out - Using Distance and Angle, Total Station - Setting Out - Points at Equal length and Column Marking, Total Station - Total Station - Level Shifting, TOTAL STATION REVISIONDGPS - Base, Rover, GPS Connections and SettingsDGPS - GPS Operating (Garmin hand held, Omni star 5220HP & Trimble 5800).

#### UNIT V:

Area Survey, DGPS DGPS Survey by RTK, PPK and Static Methods DGPS Setting Out, COGO, Data Downloading, Data Processing, Converting Survey Data into AutoCAD format, Sample Road Project, Real Time Projects (Field Work)Angles and Area CalculationAUTO LEVEL REVISION.Change Point(CP) Shifting using Fore Sight Method

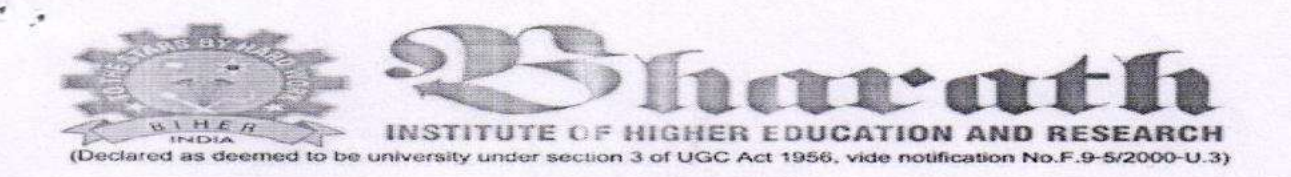

#### HANDS ON TRAINING COURSE ON TOTAL STATION

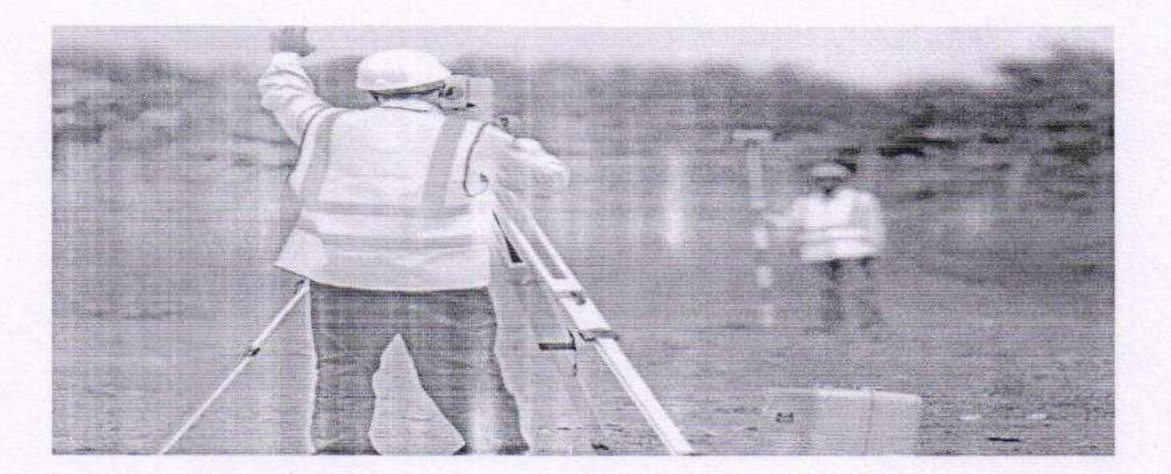

 $\mathcal{L}$  .

**RESOURCE PERSON:** CHIRAJEEVI.A **TAMBARAM CHENNAI** 

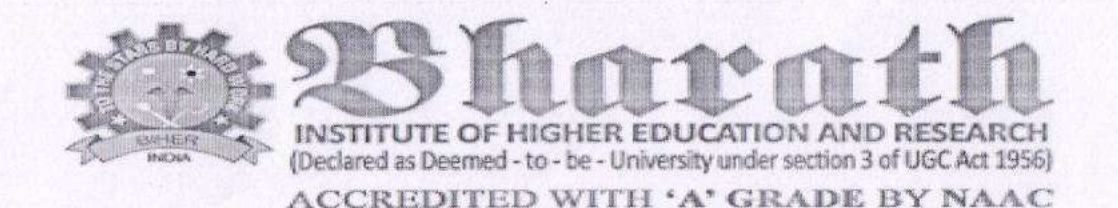

## **SCHOOL OF MANAGEMENT STUDIES** CERTIFICATE OF PARTICIPATION This is to certify that

# Mr.Balamurugan

Has participated in the course on Total Station conducted by the school of Management Studies, BIHER 9th JULY to 31st JULY 2018

Dr D. Arun Kumar **Course Coordinator** 

Dr.A.Geetha Convenor

kumaravel

DrA.M Dean – Arts & Science